# graffica.

[ILUSTRACIÓN](https://graffica.info/ilustracion/) [TIPOGRAFÍA](https://graffica.info/tipografia/) [BRANDING](https://graffica.info/branding/) [PACKAGING](https://graffica.info/packaging/) [OPINIÓN](https://graffica.info/opinion/)

Q

[GRÀFFICA+](https://graffica.info/graffica-2/) [SUSCRÍBETE](https://graffica.info/categoria/planes/) [TIENDA](https://graffica.info/tienda/)

## ¿Qué es y qué ventajas tiene el formato SVG?

Por [Gràffica](https://graffica.info/author/victorpalau-2/) — [30/08/2021](https://graffica.info/formato-svg-ventajas/) en [Utilidades](https://graffica.info/utilidades/)

 $\theta$  y  $\theta$ 

Actualizado 02/09/2021

SVG ([Scalable Vector Graphics](http://es.wikipedia.org/wiki/Scalable_Vector_Graphics)) es un formato vectorial poco conocido pero muy útil para su uso online por su flexibilidad y por la capacidad de ofrecer gráficos con calidad.

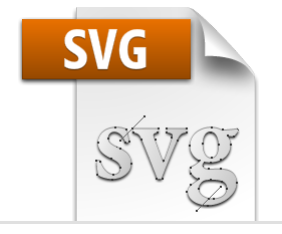

El formato SVG es para muchos un total desconocido. Cuando queremos colocar algún gráfico en la web, en la mayoría de ocasiones optamos por JPG. En caso de necesitar transparencia o animación optamos por un PNG

o GiF. Lo que mucho no saben es que se pueden usar es que se pueden usar es que se pueden usar es que se puede<br>Consequencia es que se pueden usar es que se pueden usar estaben usar especiente a usar estaben un ser estaben

archivos vectoriales en navegadores en navegadores.<br>
Suscribir Suscríbete a Forter vour email nuestro newsletter

*\*Nota de la cátedra:*

*Si bien en el texto dice que pesa poco, en realidad el peso puede variar, dependiendo de la cantidad de nodos, contornos y rellenos que tenga el archivo.*

El SVG es vectorial, lo que supone tener todas las ventajas de cualquier formato vectorial. Es escalable, pesa poco y permite una definición mayor a tamaños reducidos, mucho mayor que los archivos bitmap. El formato es igual al que se utiliza con cualquier programa vectorial como Corel Draw o Adobe Illustrator.

El formato SVG es un formato vectorial abierto, estándar y basado en XML por lo que todo funciona en todos los navegadores y está aceptado por todos.

### **Standard abierto y compatible**

Así como el formato Flash, que también era vectorial, propiedad de Macromedia, es decir de Adobe, el formato SVG es un formato abierto, estándar y basado en XML. Aunque las primeras versiones no se podían

 $\mathbf{r}$ **gráffica.** Ilustración tipografía branding packaging opinión **ILUSTRACIÓN** 

funcione adecuadamente.

#### Tipografías

El formato SVG nos permite por un lado utilizar las tipografías con trazados pero también nos permite incluirlas dentro del propio archivo en formato TrueType y Tipo 1, lo que nos da una capacidad extraordinaria en cuanto a que los motores de búsqueda son capaces de indexarlo. Hay que tener en cuenta que para el texto puro colocado como tipografía tiene que ser o bien de las fuentes instaladas en el sistema o bien incluidas como estilo CSS.

Proyectos como *Iconic* también usan el formato SVG para hacer que una tipografía con iconos nos sirva para los diferentes usos y necesidades de tamaño y variación en función de las acciones que deseemos. Puedes ver ejemplos en su web con los que se entenderás realmente y en profundidad el verdadero uso del formato SVG.

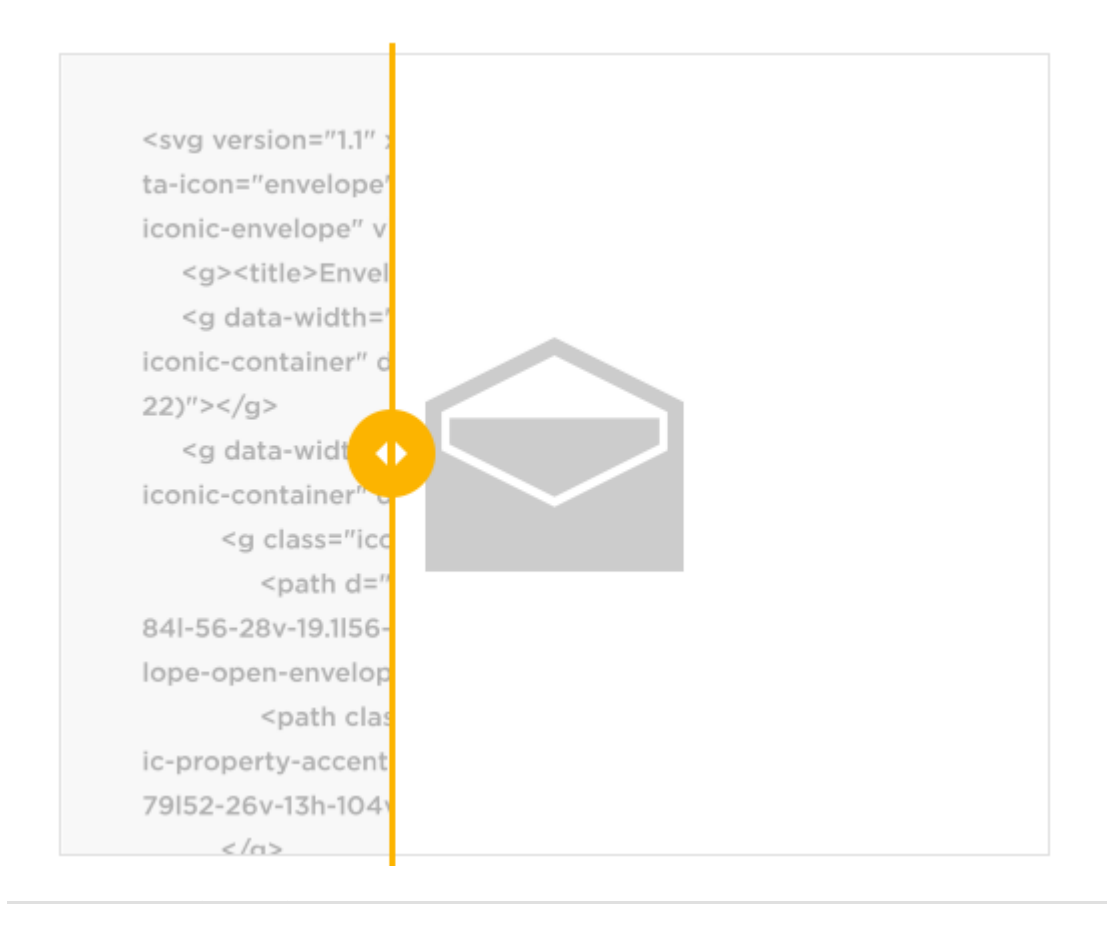

#### $t$ ambién cambiará dentro de [archivo. Est](https://graffica.info/tipografia/)[e tipo de arc](https://graffica.info/branding/)hivo. Este tipo de arc[hivos puede](https://graffica.info/packaging/) [incluir](https://graffica.info/opinion/) puede incluir puede incluir puede incluir puede incluir puede incluir puede incluir puede incluir puede incluir puede incluir **gráffica.** Ilustración tipografía branding packaging opinión los rollovers o cambios al hacer click. Puedes ver un ejemplo en este **ILUSTRACIÓN**

enlace: <http://codepen.io/chriscoyier/pen/evcBu>

#### ICONOS RESPONSIVE

En la actualidad todas las webs están migrando al formato responsive, así que nos encontramos multitud de iconos que se redimensionan en función del ancho de la pantalla. Normalmente el funcionamiento suele ser sustituir un icono bitmap por otro más pequeño. Con SVG podemos utilizar el mismo y que se vaya reduciendo poco a poco, o bien que utilizar varios tamaños pero que todos ellos sean SVG con la ventaja de la mejor visualización al ser vectorial.

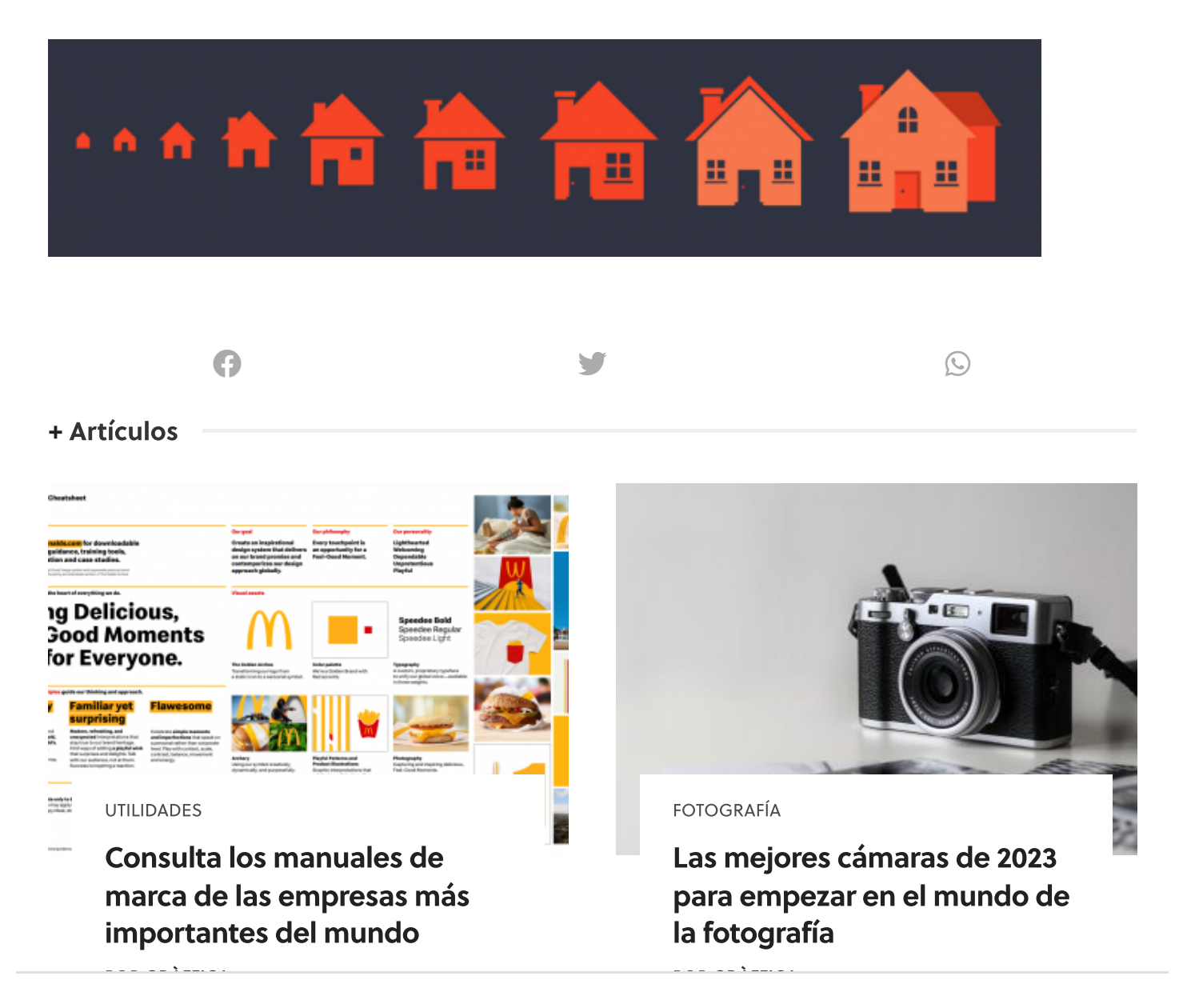